# Metodo de la Esquina Noroeste Y Metodo del Costo Minimo

# Edith Avila-Moreno Instituto Tecnológico Superior Zacatecas Occidente

## *Metodo de la Esquina Noroeste*

## *Paso 1:*

Asigne lo mas posible a la celda seleccionada, y ajuste las cantidades asociadas de oferta y demanda restando la cantidad asignada.

#### *Paso 2:*

Tache la columna o fila con oferta a demanda cero para indicar que no se hagan mas asignaciones en esta fila o columna. Si una fila y una columna dan cero al mismo tiempo tache solo una y deje una oferta (demanda) cero en la fila (columna) no tachada.

## *Paso 3:*

Si se deja sin tachar exactamente una fila o columna, deténgase. De lo contrario, muévase a la celda a la derecha si se acaba de tachar una columna, o abajo si acaba de tachar una fila, vaya al paso 1.

#### PROBLEMA 1 DE SUNRAY TRANSPORT COMPANY

SunRay Transport Company, transporta granos de tres silos a cuatro molinos. La oferta (en camiones cargados) junto con los costos de transporte por unidad, por camión cargado en las diferentes rutas se resumen en la tabla 5.16 los costos de transporte por unidad cij (que se muestra en la esquina de cada casilla) estan en cientos de dolares. El modelo busca el ´ programa de envíos a un costo mínimo entre los silos y los molinos.

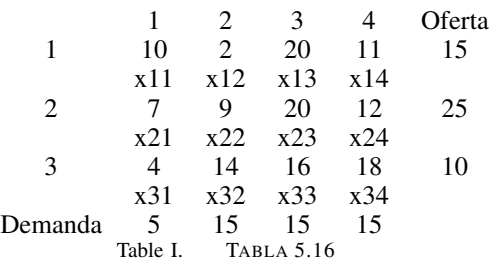

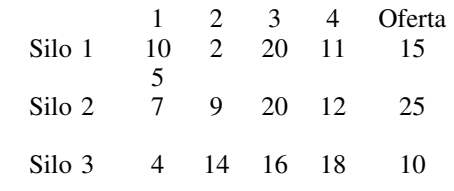

Demanda 5 15 15 15

#### Table II. EN LA ESQUINA NOROESTE ASIGNAMOS EL MAYOR NÚMERO DE UNIDADES POSIBLES, EN ESTE CASO 5.

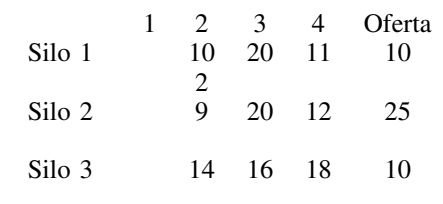

Demanda 15 15 15 Table III. EN ESTA TABLA SE MUESTRA LA NUEVA ESQUINA, YA QUE SE ELIMINO LA COLUMNA 1 Y SE LE ASIGNO EL NUMERO 10 PARA EL MOLINO 2 EN EL SILO 1.

*Solucion paso a paso: ´*

A continuacion se muestra el cuadro de las asignaciones ´

Red del modelo de transporte de SunRay Transport Company

*Funcion Z ´*

$$
Z = 10 x_{11} + 2 x_{12} + 20 x_{13} + 11 x_{14}
$$

$$
+ 7 x_{12} + 9 x_{22} + 20 x_{23} + 12 x_{24}
$$

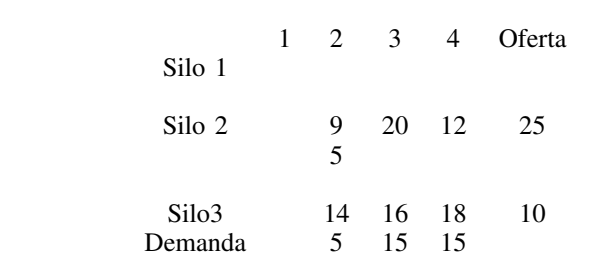

Table IV. EN ESTA TABLA FUE ELIMINADA LA COLUMNA 1 DEL MOLINO Y LA FILA 1 DEL SILO , Y SE LE ASIGNO EL NUMERO 5 PARA EL MOLINO 2 Y EL SILO 2.

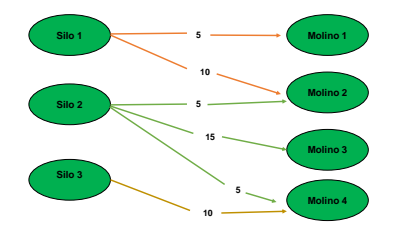

Figure 1. Red

## MÉTODO DEL COSTO MÍNIMO

## *Paso 1*

De la matriz se elige la columna menos costosa (en caso de un empate, se rompe arbitrariamente) y se le asigna la mayor cantidad de unidades posible, cantidad que se ve restringida ya sea por las restricciones de oferta o de demanda. En este mismo paso se procede a ajustar la oferta y demanda de la fila y columna afectada, restando la cantidad asignada a la celda.

## *Paso 2*

En este paso se procede a eliminar la fil o destino cuya oferta o demanda sea 0 después del "paso 1", si dado el caso ambas son cero arbitrariamente se elige cual eliminar y la restante se deja con demanda u oferta cero (0) según sea el caso.

## *Paso 3*

Una vez en este paso existen dos posibilidades, la primera que quede un solo renglón o columna, si este es el caso se ha llegado al final el método, "detenerse". La segunda es que quede mas de un renglón o columna, si este es el caso iniciar nuevamente el"paso 1".

## PROBLEMA 2 DE SUNRAY TRANSPORT COMPANY

SunRay Transport Company, transporta granos de tres silos a cuatro molinos. La oferta (en camiones cargados) junto con los costos de transporte por unidad, por camion cargado en ´ las diferentes rutas se resumen en la tabla 5.16 los costos de transporte por unidad cij (que se muestra en la esquina de cada casilla) estan en cientos de dolares. El modelo busca el ´ programa de envíos a un costo mínimo entre los silos y los molinos.

*Solucion paso a paso ´*

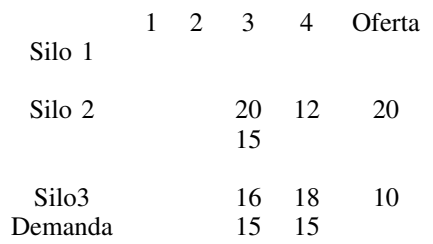

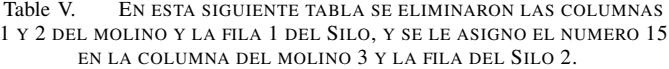

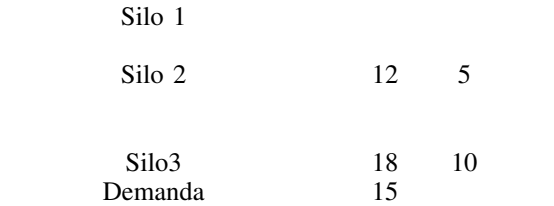

Molino 1 2 3 4 Oferta

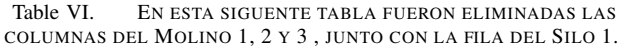

 $+ 4<sub>x31</sub>+14<sub>x32</sub>+16<sub>x33</sub>+18<sub>x34</sub>$ 

Z= 10 (5) + 2 (10) + 9 (5) + 20 (15) + 12 (5) + 18 (10) = 655

Molino 1 2 3 4 Oferta<br>Silo 1 5 10 Silo 1 Silo 2 5 15 5 Silo3 10

Demanda 5 15 15 15

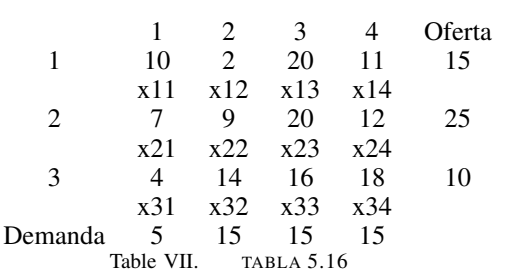

|                   |   | ٥  | 4 Oferta |    |
|-------------------|---|----|----------|----|
| Silo 1            |   |    |          |    |
| Silo <sub>2</sub> |   | 20 | 12       | 25 |
| Silo 3            |   | 16 | 18       | 10 |
|                   |   |    |          |    |
| Demanda           | 5 | 15 | 15       |    |

Figure 3. En la siguiente tabla se escogió el numero menor que en este caso fue el 4 y se subio el 5 para asi eliminar la fila 1 y la columna 1 y 2.

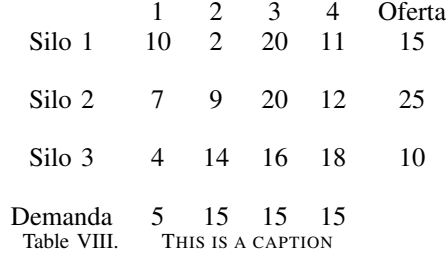

|                   | 1  | 1  | ŝ  |    | 4 Oferta |  |
|-------------------|----|----|----|----|----------|--|
| Silo 1            | 10 | 2  | 20 | 11 | 15       |  |
|                   |    | 15 |    |    |          |  |
| Silo <sub>2</sub> | 7  | ٩  | 20 | 12 | 25       |  |
|                   |    |    |    |    |          |  |
| Silo 3            | 4  | 14 | 16 | 18 | 10       |  |
|                   |    |    |    |    |          |  |
| Demanda           | s  | 15 | 15 | 15 |          |  |
|                   |    |    |    |    |          |  |

Figure 2. En esta siguiente tabla se tomo un numero menor que fue el 2 y se subio el 15 para eliminar la columna 2 y la fila del Silo 1.

*Red del modelo de transporte de SunRay Transport Company*

# *Funcion Z ´*

Z:  $2x_{12} + 20x_{23} + 12x_{24} + 4x_{31} + 16x_{33}$ 

|                   |  | 3  |    | 4 Oferta |
|-------------------|--|----|----|----------|
| Silo 1            |  |    |    |          |
|                   |  |    |    |          |
| Silo <sub>2</sub> |  | 20 | 12 | 25       |
|                   |  |    | 15 |          |
| Silo 3            |  | 16 | 18 | 5        |
|                   |  |    |    |          |
| Demanda           |  | 15 | 15 |          |

Figure 4. Aqui se elimino la 1 y 2, junto con la fila 1 y se escogio el numero 12 porque este es el menor y se subio el numero 15 para asi eliminar la columna.

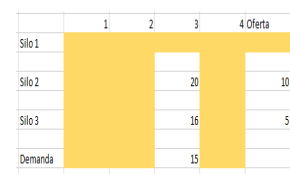

Figure 5. En la siguiente tabla fueron eliminadas las columnas 1,2 y 4 junto con la fila 1.

$$
Z: 2(15) + 20(10) + 12(15) + 4(5) + 16(5) = 510
$$

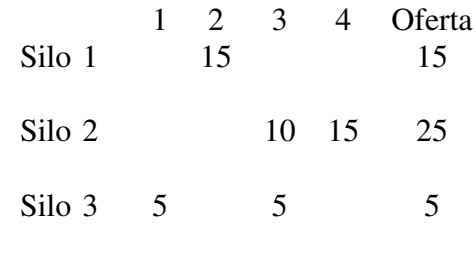

Demanda 5 15 15

Table IX. AQUI SE MUESTRA EL CUADRO DE LAS ASIGNACIONES.

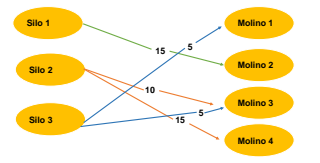

Figure 6. RED